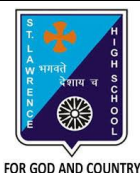

# **ST. LAWRENCE HIGH SCHOOL**

A Jesuit Christian Minority Institution

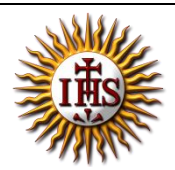

## **WORKSHEET -5(Answer Key)**

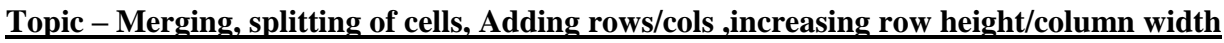

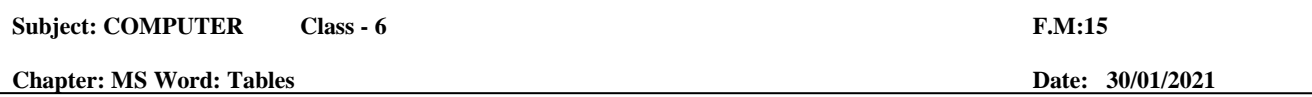

## **Choose the correct answer for each question** 15x1=15

- 1. What are the vertical sections of a table called?
	- a. **Columns**
	- b. Rows
	- c. Cells
	- d. Grid
- 2. What are the horizontal sections of a table called?
	- a. Columns
	- **b. Rows**
	- c. Cells
	- d. Grid
- 3. Individual boxes in a table are referred to as:
	- **a. Cells**
	- b. Boxes
	- c. Rows
	- d. Columns
- 4. The lines that outline and divide boxes in a table are referred to as:
	- a. Shading
	- **b. Borders**
	- c. Style
	- d. Cells
- 5. Combining two or more cells to make one is called:
- a. Combining
- b. Joining
- **c. Merging**
- d. Creating

6. Applying a color background to a cell is called:

- a. Painting
- b. Coloring
- **c. Shading**
- d. Styling

7. The main purpose of using tables in documents is to:

a. Create extra work

### **b. Organize information**

- c. Add decoration to a document
- d. None of the above
- 8. Which tab should we click to add a table to the document?
	- a. Home
	- b. Edit
	- c. Layout
	- **d. Insert**

9. In how many ways can we add a table to the document?

- **a. Three**
- b. One
- c. Two
- d. none of these

10. What is a grid of rows and columns used to display and organize information?

- a. Chart
- b. Report
- **c. Table**
- d. Letter

11. Columns and/or rows cannot be added to a table once it is created.

a. True

**b. False**

- c. Depends on table
- d. None of these

12. Minimum number of rows and columns in a table:

- a. 1 X 2
- b. 2 X 1
- **c. 1 X 1**
- d. 2 X 2

13. \_\_\_\_\_\_\_\_\_\_\_ tab should be clicked to add rows or columns in MS Word.

- a. Insert
- **b. Layout**
- c. Design
- d. Home

14. Which group do we go to insert rows or columns in a table?

#### **a. Rows & Columns**

- b. Merge
- c. Table styles
- d. Cell size

15. To increase row height we click \_\_\_\_\_\_\_\_\_\_ tab.

- a. Home
- **b. Layout**
- c. Design
- d. Insert

Phalguni Pramanik